# **NIQ No. NPC/HQ/IE/P/01/2020-21**

#### **National Productivity Council (NPC) (An Autonomous Organisation under Department of Industrial Policy & Promotion (DIPP), Ministry of Industry and Commerce) Utpadakta Bhawan, 5-6 Institutional Area, Lodi Road, New Delhi**

**Subject: Notice Inviting Quotation for Security Audit of Mobile Application and Integrated Dashboard Web Application**

#### **1. Introduction**

National Productivity Council (NPC) under Department for Promotion of Industry and Internal Trade (DPIIT), Ministry of Industry and Commerce invites quotation for the Security Audit of the Mobile Application and Integrated Dashboard Web Application. These applications need to obtain the "Safe to host" certificate from CERT-In empanelled agencies before hosting the same on Production Server/NIC Server.

#### **2. Scope of the work**

- The security Audit of the **Mobile Application (for data collection) and Integrated Dashboard Web Application (for analytics & visualisation of the data)** is to be conducted strictly in accordance with the CERT-IN guidelines given at https://www.certin.org.in/PDF/guideline\_auditee.pdf
- To facilitate in obtaining the "safe-to-host" certificate for both the above mentioned Mobile application and Integrated Dashboard Web application.

# **3. Terms of Reference**

- To undertake Security audit strictly as per CERT-IN and OWASP guidelines.
- To identify the security vulnerabilities in the applications from internal and external threats
- Once the threats are identified and reported, the auditor shall also suggest possible remedial solutions and recommendations for making the applications secure.
- The auditor will coordinate with NPC to fix the vulnerabilities found during the Security Audit till all issues are fixed irrespective of number of iterations and till audit clearance certificate is issued.
- The auditor will provide support to resolve any issue, if raised by NIC regarding security auditing, in co-ordination with NPC.
- The auditor will submit the draft and final report of the Security Audit.

# **4. Technical details of the Applications**

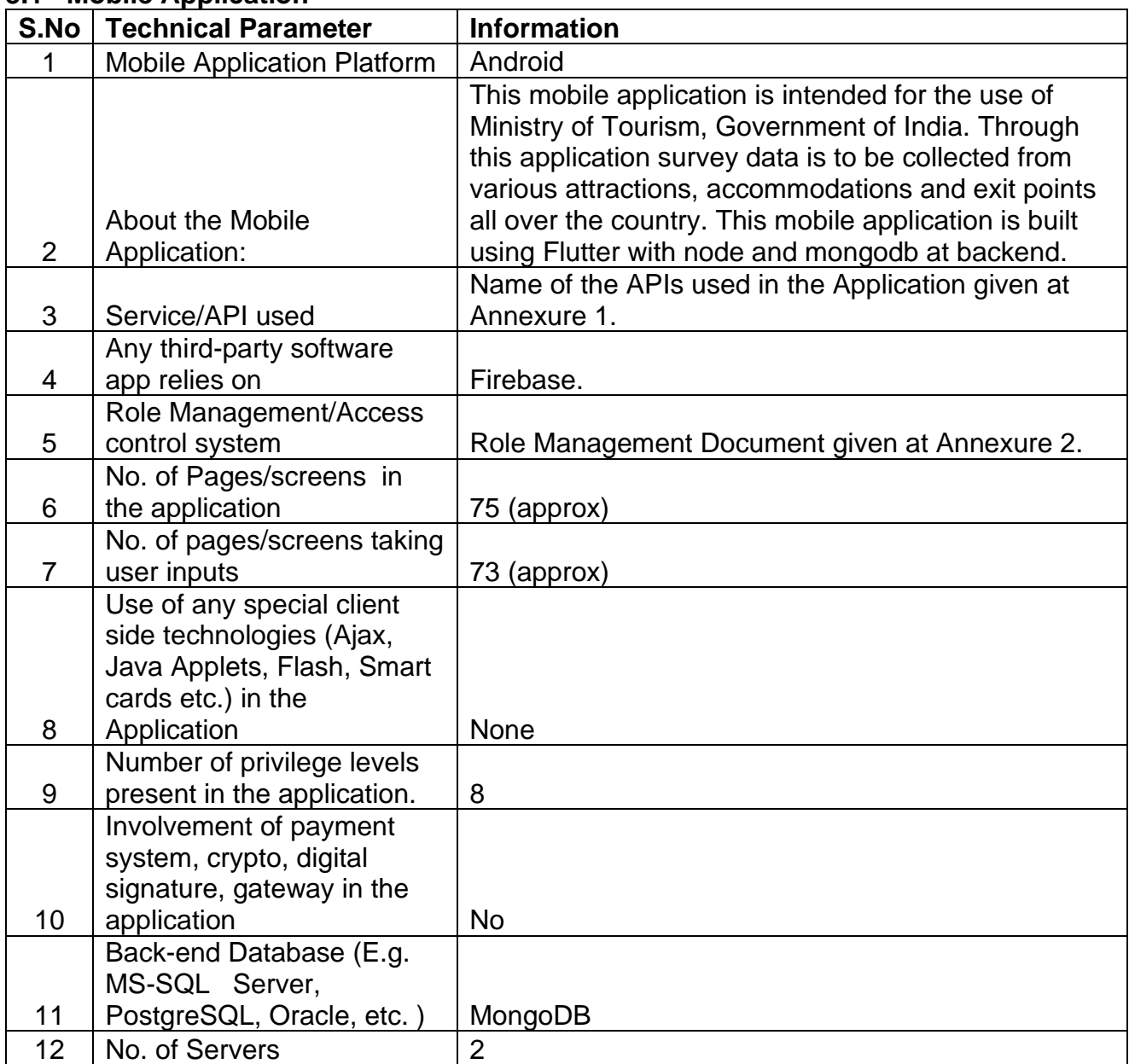

# **3.1 Mobile Application**

#### **3.2 Integrated Dashboard Web Application**

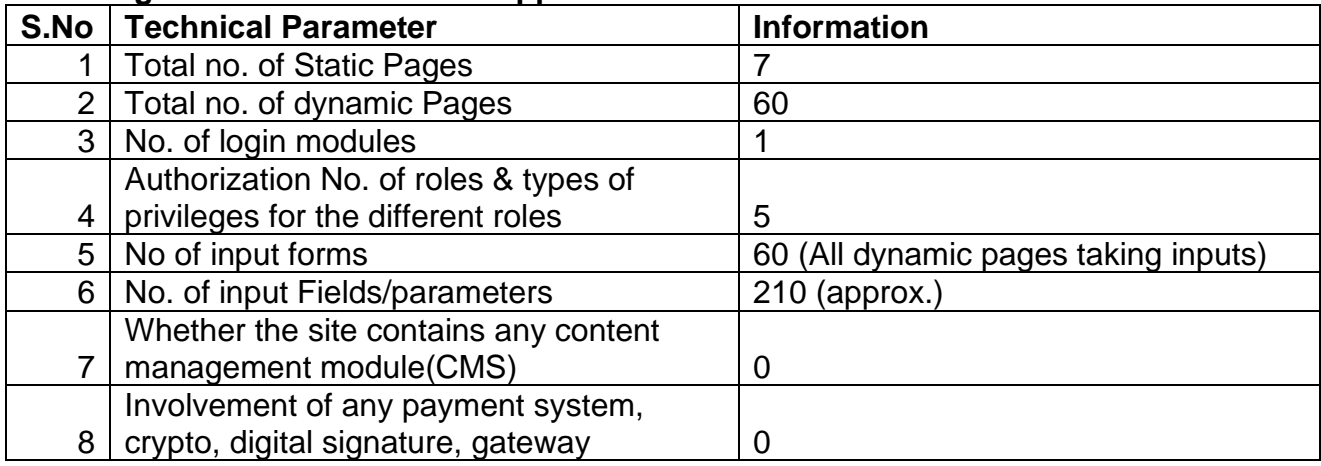

# **5. Eligibility Criteria**

- i. The agency should be CERT-IN empanelled. The copy of the self-attested valid CERT-IN empanelment document is to be submitted along with the bid.
- ii. The bidder must have successfully completed minimum three (3) Security Audits in CPSUs / Govt. Organizations during last three years. Copy of work order and completion certificate must be attached.
- iii. The bidder should be duly registered with the relevant tax authorities such as GST, etc. and documentary evidence for such registration must be furnished.
- iv. Bidder must submit its profile as per Form-1.
- v. In absence of above mentioned documents, the bids will not be considered.

# **6. INSTRUCTIONS TO BIDDERS**

- 6.1 The Notice inviting quotation (NIQ) can be downloaded from website http://www.npcindia.gov.in/tenders-and-notices/. NIQ document shall not be tampered/modified in any manner. In case the same is found to be tampered or modified in any manner, Quotation will be completely rejected and bidder will be banned for future.
- 6.2 Only those Organizations/firms registered with the CERT-in-empanelled are eligible for submitting the Quotation(s).
- 6.3 The last date and time for Submission of bid is 16 September 2022. The bids received after last date and time will not be considered.
- 6.4 The Financial Bid would be opened on at 15:00 hrs on 21 September 2022.
- 6.5 Validity of Bids shall be 180 days from date of opening of Quotation.
- 6.6 Bidder shall not be permitted to withdraw his/her offer or modify the terms and conditions thereof.
- 6.7 NPC reserves the right to update, amend and supplement the information in this document including the technical specifications before the last date and time of receipt of Quotes.
- 6.8 The NPC reserve the right to reject any Quotation including the ones which fail to comply with the conditions stipulated in the NIQ document without assigning any reason whatsoever and does not bind itself to any specific Quotation condition. The decision of the NPC in this regard will be final and binding.
- 6.9 The Quotation are to be submitted in the way mentioned as follows:
	- The documents mentioned in the eligibility criteria such as CERT-IN empanelment document, copy of the Work orders & completion certificates and Profile of the bidder as per Form-1 binded in a single pdf.
	- Financial bid as per FORM-2 in the password protected pdf.
	- Both the above mentioned pdfs must be submitted at e-mail id npciehq@npcindia.gov.in.
	- **THE PASSWORD IS NOT TO BE SHARED along with THE QUOTATION**. It will be asked at the time of bid opening. Bid opening meeting will be held in virtual mode.
- 6.10 The Financial bid of only those bidders shall be opened who will be found eligible as per the criteria mentioned in section 5.0.
- 6.11 The Cert-In Empanelled Agencies are requested to submit the consolidated quotation for both the applications.
- 6.12 In case of breach of any terms and conditions mentioned above, the competent authority will have the right to cancel the work without assigning any reason thereof and nothing will be payable by NPC in that event.
- 6.13 Any further information related to Quotation will be issued only through the website of NPC.
- 6.14 Bidders must attend the financial bid opening meeting as the bidders will be asked to share the password during meeting only.
- 6.15 Link for attending the Financial bid opening meeting will be shared through e-mail.
- 6.16 Bidders are advised to keep the password safe and stored. If the bidders forget the password or provide the wrong password or fails to provide the password, then their bids will be rejected.

6.17 The critical information is given below.

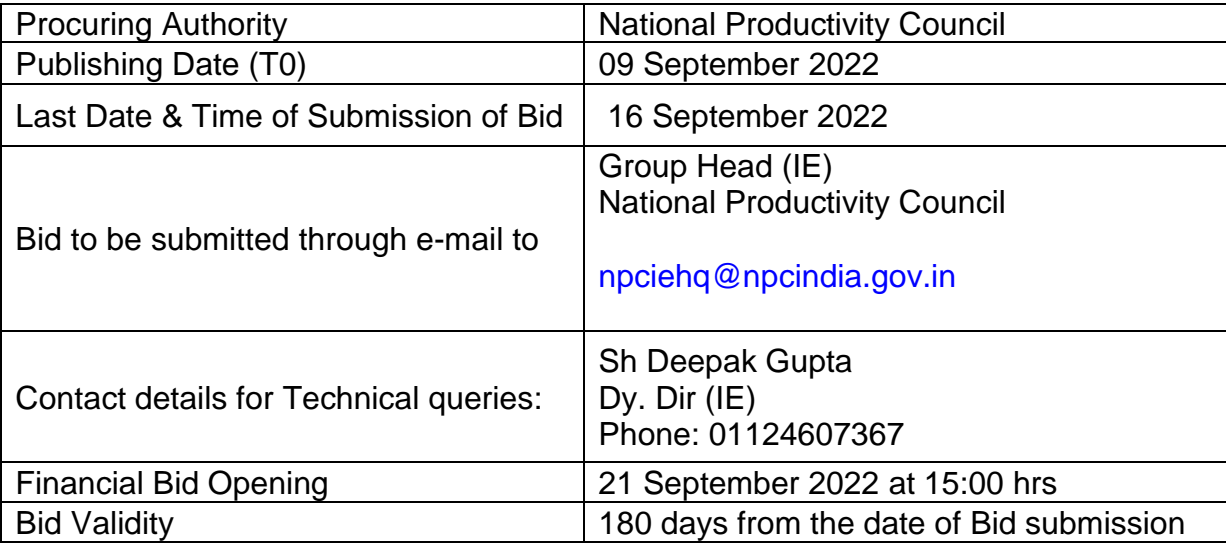

#### **6.18 The lowest financial bid (L1) will be selected for the award of work.**

#### **6.19 Tie breaker clause**

• In case of identical Bids (Tie) by more than one Bidder at L1 level, the L1 bidders will be asked to give best and final offer within a day in case of a tie.

# **7. Schedule**

- i. The audit is to be completed within 15 days from handing over the source code of applications.
- ii. The regular services will be handled by the successful bidder and will start from the date of award of contract. The work plan outlining the different phases and delivery schedule shall be submitted to NPC for approval. The bidder should ensure timely completion of work as per schedule.

# **8. Deliverable**

Submit the audit Report as per the format prescribed by CERT-IN.

# **9. Schedule of payment**

- 50% payment of the charges shall be paid to the vendor on Submission of the Draft Audit report.
- Balance 50% will be released only after issue of the final audit report and Security Audit clearance Certificate.

# **10. Location of conducting audit**

The security audit is to be conducted onsite at NPC HQ Delhi.

#### **11.Validity of the certificate**

The certificate must be valid for 1 year from the date of its issuance or till any changes made at the source code of the application.

# **12. Extension in bid validity period**

National Productivity Council (NPC) may request Bidders to extend the period of validity of their bids before expiring of the bid validity for a specified additional period when circumstances require such a decision.

#### **13. Dispute Resolution**

- If any dispute(s) or difference of any kind whatsoever arise between the parties, the parties Hereto shall negotiate with a view to its amicable resolution & settlement through a Committee appointed by Director General-NPC.
- In the event no amicable resolution or settlement is reached between the parties within 30 days after receipt of notice by one party, then the disputes or differences as detailed above shall be referred to & settled by the sole Arbitrator to be appointed mutually by the parties. The Arbitration proceedings shall be in accordance with the preventing Arbitration & Conciliation Act, 1996 & Laws of India as amended or enacted from time to time. The venue of the Arbitration shall be New Delhi. The Arbitrator will give the speaking & reasoned award. The language of the Proceedings shall be English.

#### **14. Other Terms & Conditions**

• All matters connected with this shall be governed by the Indian law both substantive & procedural for the time being in force & shall be subject to the exclusive jurisdiction of Indian Court at Delhi. NPC reserves the right to annul the bidding process at any time period to award of contract including rejection of any or all bids after the same have been received, without thereby incurring any liability to the affected bidder / company or any obligation to inform the affected bidders /companies on the ground of NPC action.

# **FORM-1**

# **Profile of the Bidder**

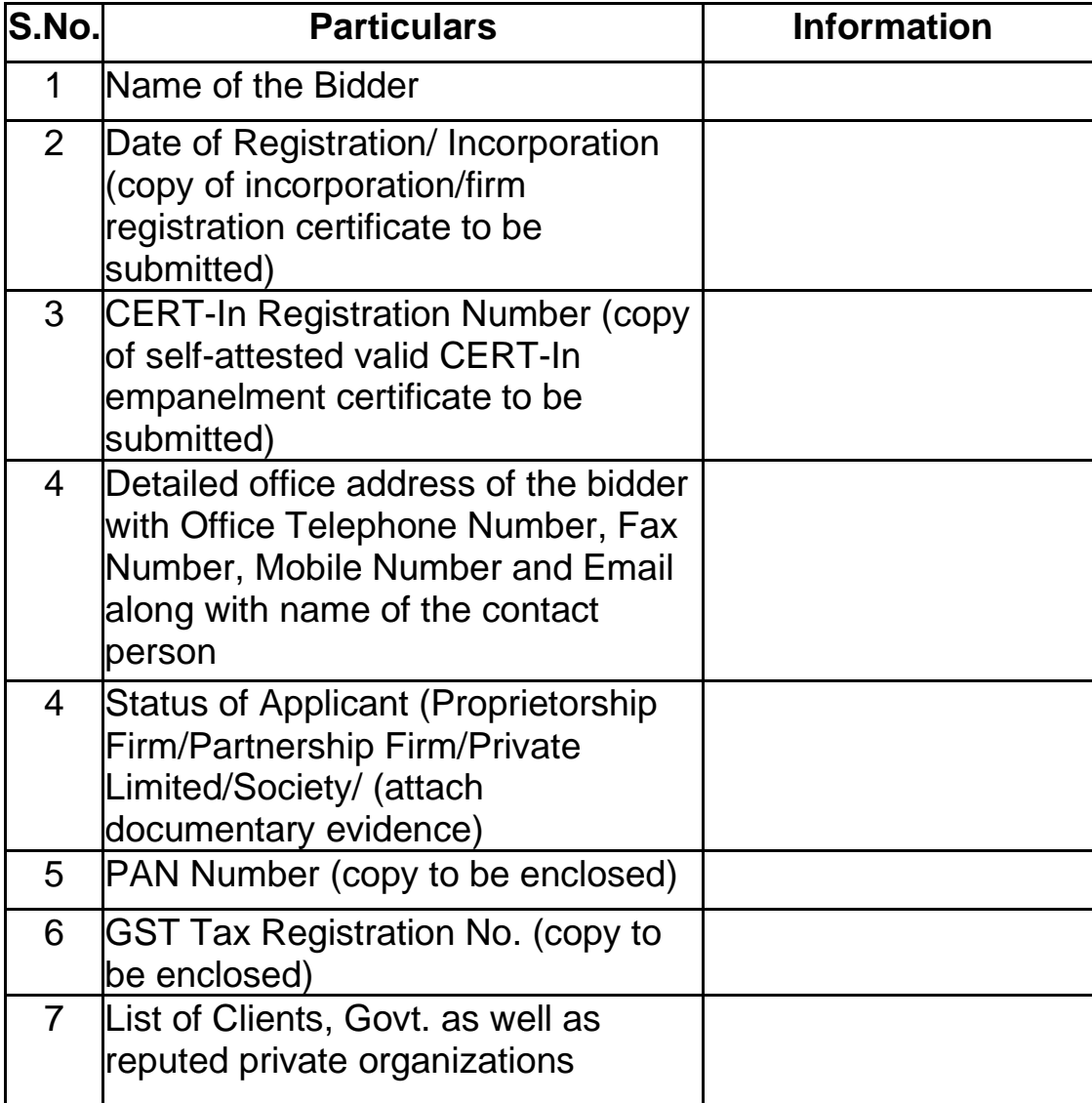

Signature of the Authorized Signatory Name : Designation :

Name of the Bidding Entity :

#### **FORM-2**

#### **LETTER FOR SUBMISSION OF FINANCIAL BID**

To, **Group Head (IE) National Productivity Council 5-6, Institutional Area Lodi Road New Delhi- 110003**

Dear Sir,

- 1. We, the undersigned, offer to provide security auditing *services* in accordance with your Notice Inviting Quotation (NIQ) vide no. NPC/HQ/IE/P/01/2020-21 dated 09.09.2022 for Security Audit of Mobile Application and Integrated Dashboard Web Application.
- 2. Our quotation is **Rs amount in figures and words\_** including taxes for the scope of work and terms of reference given in the NIQ.
- 3. We will abide by the decision of NPC regarding bid process.
- 4. We have read & understood the NIQ and agree to all the terms & conditions stated therein.
- 5. We hereby declare that all the information and statements made in this quotation are true and accept that any misinterpretation contained in it may lead to our disqualification.
- 6. We further undertake, if our quotation is accepted, to initiate the Services related to the assignment within\_\_\_\_\_\_\_\_ (no. of days) subject to award of contract.
- 7. We understand you are not bound to accept any bid(s) you receive.

Yours sincerely,

Authorized Signature [In full and initials]: Name and Title of Signatory: Name of Company: Address: E-mail & Mobile No.

Location: Date:

# **Names of the Application Programming Interfaces (API) used**

- 1. User Login
- 2. User logout
- 3. Reschedule Survey
- 4. User Profile
- 5. Submit Destination Survey
- 6. Submit Accommodation survey
- 7. Submit Exit survey
- 8. Upload Data
- 9. Download data
- 10.Headcount in survey
- 11.Survey count
- 12.Surveyor assigned destination
- 13.Assigned survey detail
- 14.State list
- 15.District corresponding to state
- 16.Destination accommodation and exit name corresponding to the district
- 17.Surveyor logs
- 18.Surveys to be completed by surveyor
- 19.Status of submitted survey
- 20.Add user
- 21.Get list of surveyor
- 22.Change password
- 23.Supervisor logs
- 24.Assign survey
- 25.Get assigned surveyor list
- 26.Status of surveyor for supervisor
- 27.Notification
- 28.Reassign survey
- 29.Reschedule Approval
- 30.Reschedule status
- 31.Upload final data by district officer
- 32.DTV and FTV data
- 33.Enable and Disable phase
- 34.Count of surveys on dashboard
- 35.Listing accommodation
- 36.Approve or reject submitted survey
- 37.Get survey data for approval
- 38.Get submitted surveys List
- 39.District officer logs
- 40.Dashboard admin
- 41.Dashboard State officer
- 42.Dashboard District officer
- 43.Dashboard District Supervisor

#### *Annexure 2*

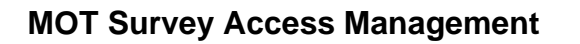

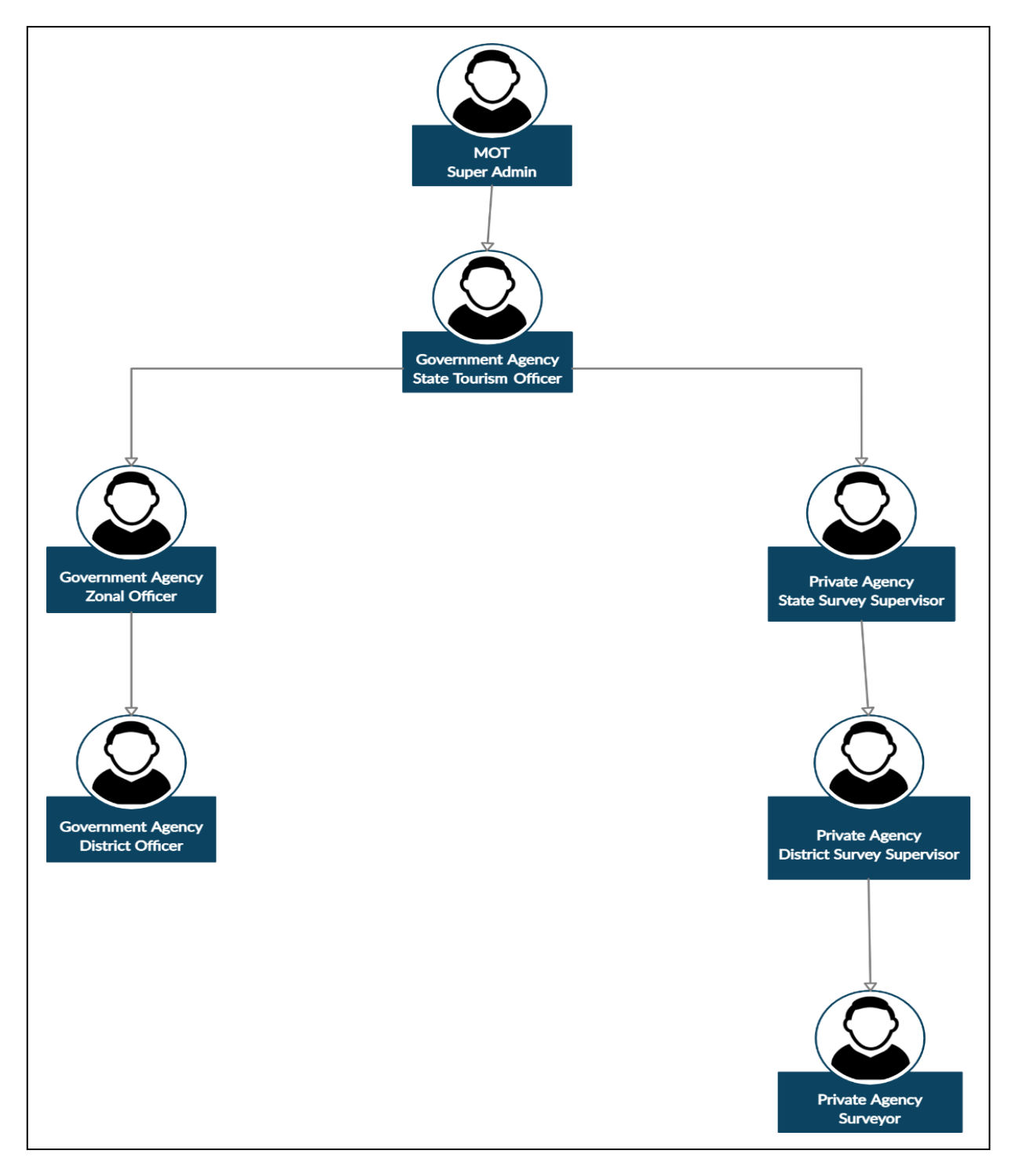

# **MOT Survey Role Management**

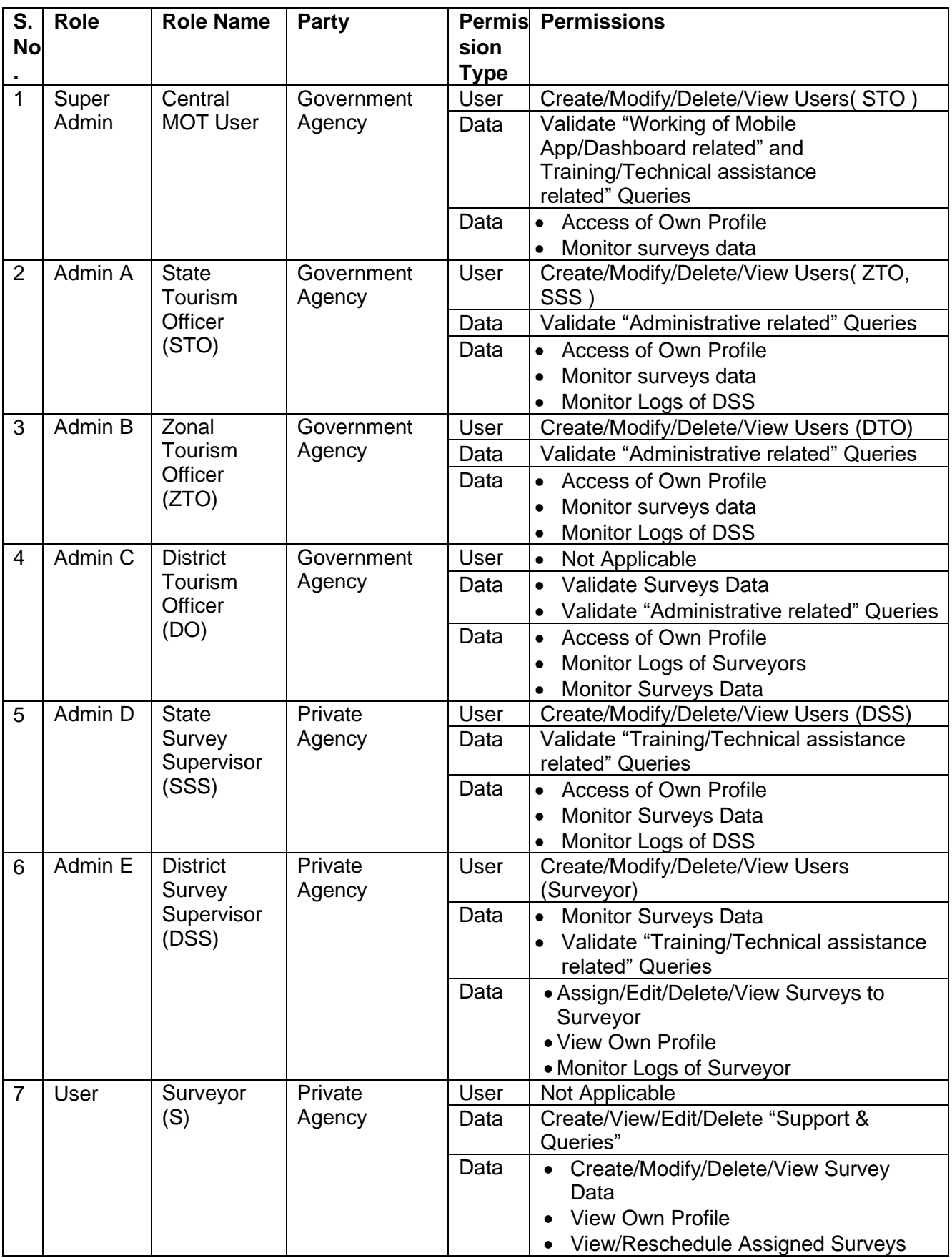